## **Deklaracja o należnych kwotach podatku od towarów i usług w przypadku wewnątrzwspólnotowego nabycia paliw silnikowych VAT-14**

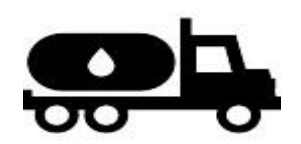

## **Zasady obsługi nowego wzoru deklaracji VAT-14**

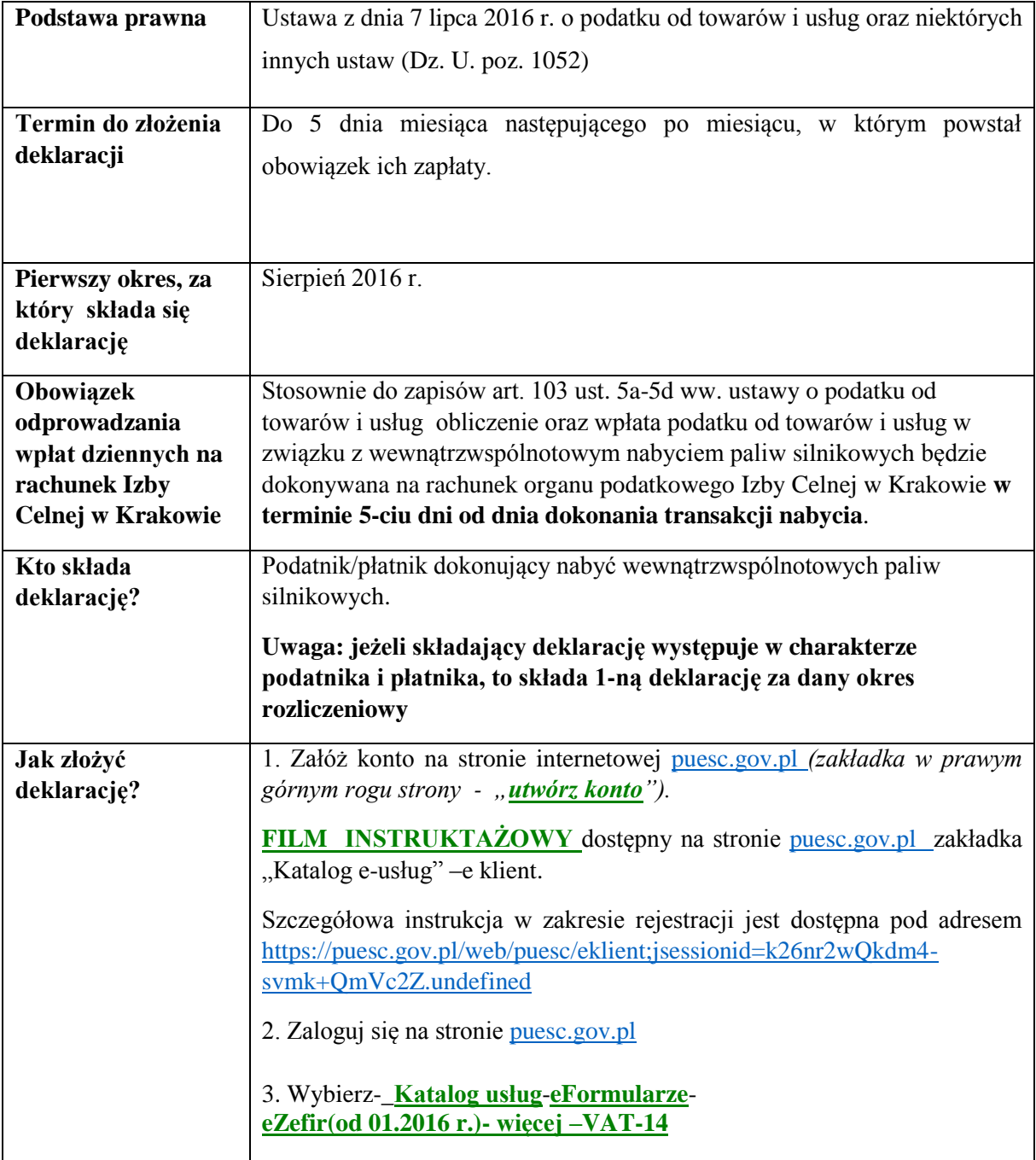

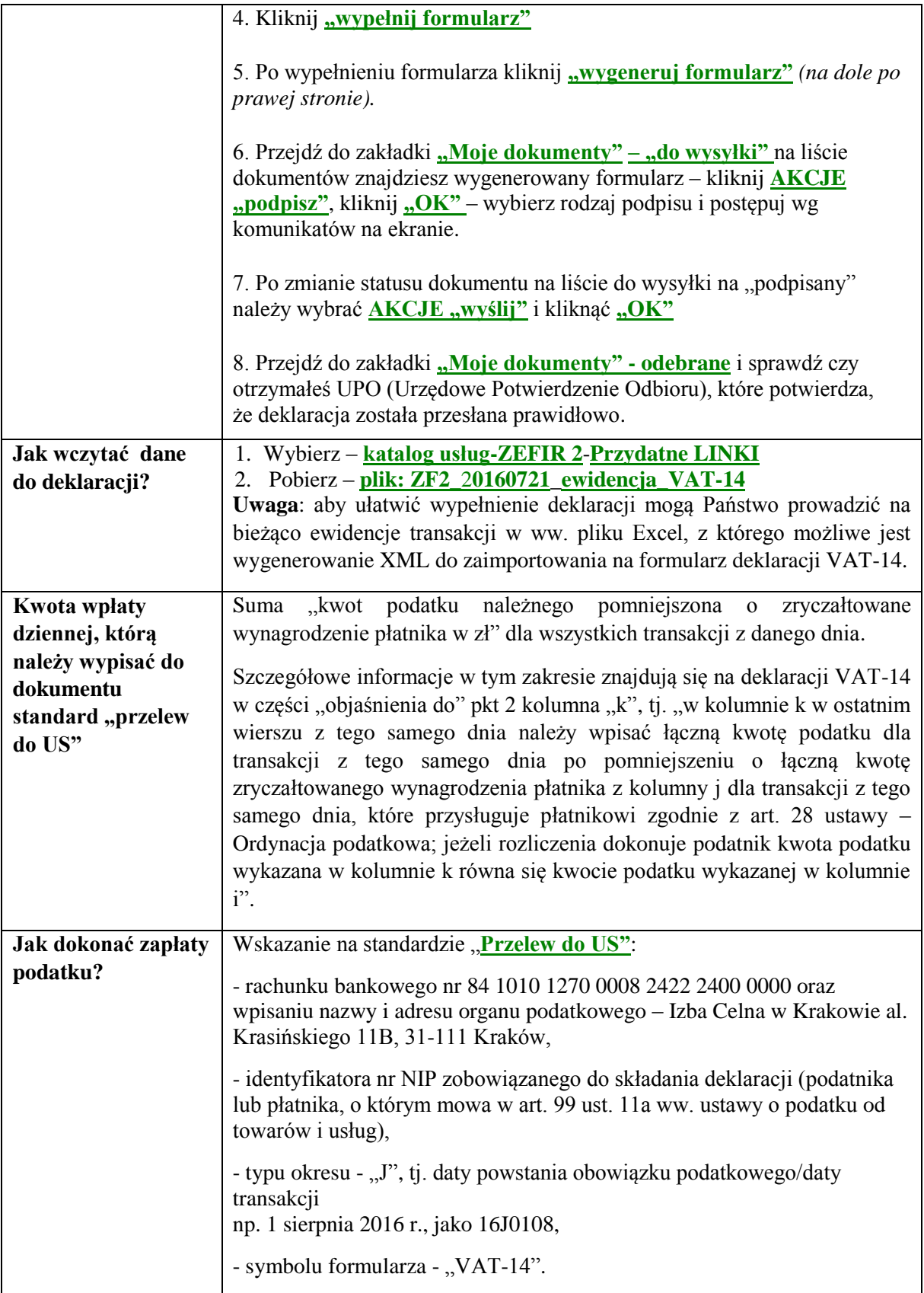